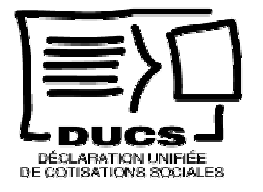

## **Entreprises adhérant à la DUCS EDI par l'intermédiaire d'un tiers déclarant**

**Dans le cas d'une première inscription, cette liste doit comprendre les entreprises choisies pour les tests préalables à l'utilisation de la DUCS EDI.** 

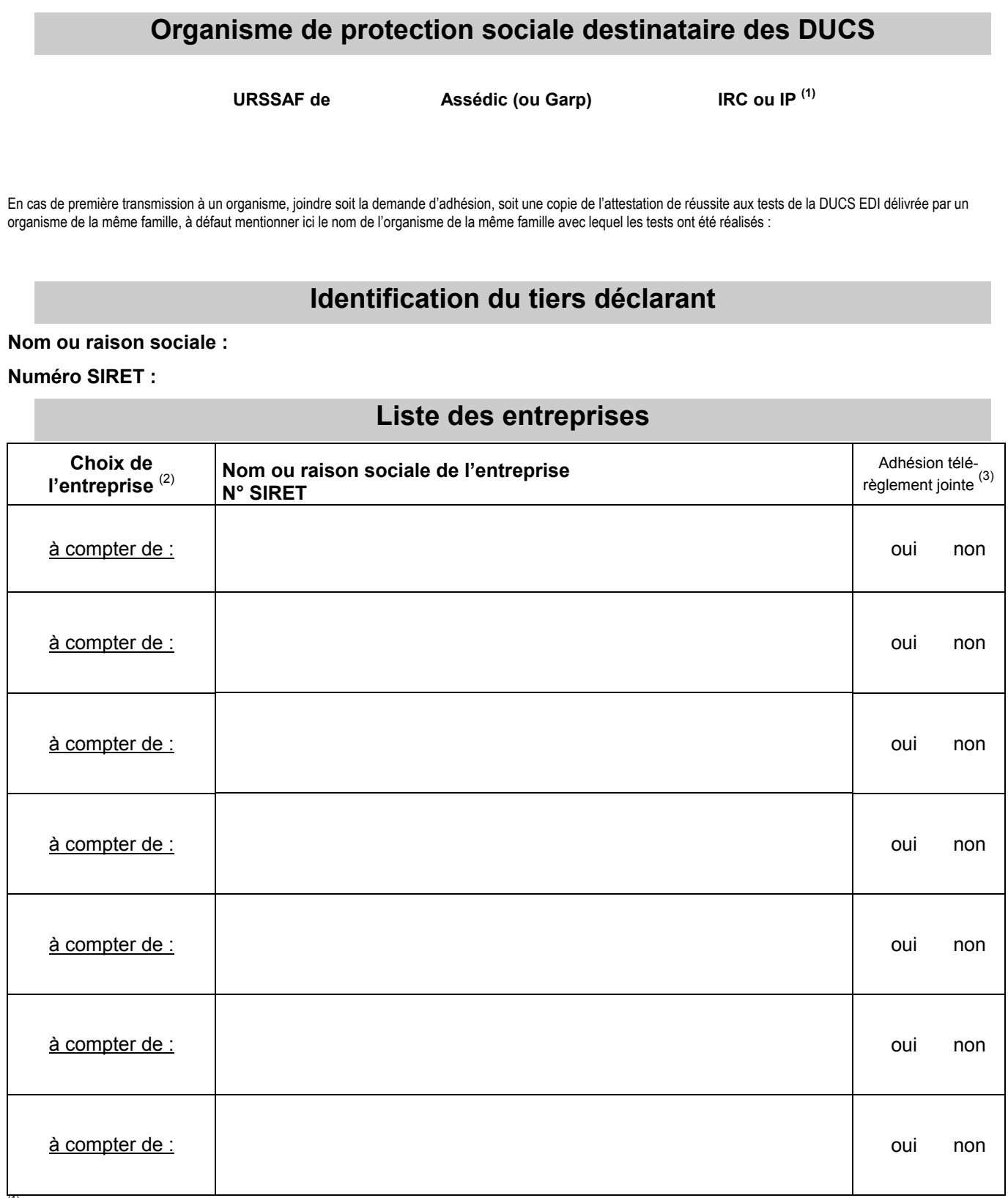

<sup>(1)</sup> Institutions (ou groupe d'Institutions) de Retraite Complémentaire ou Institutions de Prévoyance

(2) A :adhésion, M :modification, R :radiation.

(3) Retournez ce document complété, accompagné des demandes d'adhésion au télérèglement et des relevés d'identité bancaire (RIB), postal (RIP), ou de Caisse d'épargne (RICE) correspondants, **à raison d'une adhésion+relevé par domiciliation, dans la limite de trois comptes pour chaque organisme**.